**Hodl My Secret крякнутая версия Incl Product Key Скачать [2022- Latest]**

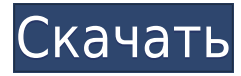

# **Hodl My Secret Crack+ [2022-Latest]**

Защитите свои данные случайным длинным паролем Разделите файл на три общих папки с помощью контекстного меню. Восстановите свои файлы без знания ключа Простота в использовании и понимании Написать комментарий Ричард Пока у меня нет комментариев об этом программном приложении. 6.0 из 10 на основании 047 голосов. Показать 1 комментарий #2 Ричард 17 октября 2019 г., 6:09 Пользовательский интерфейс достаточно понятен. Приложение очень легко устанавливается и не допускает ошибок. Приложение также поддерживает множество функций; это включает шифрование AES для 256-бит. Я должен признать, что приложение простое в использовании и находится на правильном пути. #3 Юджин 3 июля 2019 г., 4:11 Какова цель этого программного обеспечения? #4 Ким 6 июня 2019 г., 14:25 После использования системы в течение 2 недель я бы сказал, что мне нравится простота. Есть некоторые ключевые моменты, которые не очень ясны. #5 А Дж 6 ноября 2018 г., 2:03 Я использую Hodl My Secret Free Download около 4 недель, но хочу сказать, что им очень легко пользоваться. Я искал похожие приложения, но не нашел ни одного, поэтому наконец нашел Hodl My Secret Torrent Download. #6 Крис 15 октября 2018 г., 6:25 Установить правильно очень сложно, папка требует дальнейшего изучения. Приложение очень ограничено, и я обнаружил, что должен использовать его на своем внешнем диске. #7 Оррис 19 марта 2018 г., 13:27 Мне понравилось, что вы можете использовать его на разных платформах. Что касается дизайна, приложение очень простое. Я не вижу никакой визуальной интеграции. #8 Хана 15 марта 2018 г., 9:10 Hodl My Secret Full Crack на самом деле интересен. Я знаю, что он используется для защиты моих файлов. Метод шифрования является лучшим. #9 Рональд 8 декабря 2017 г., 2:41 Задумка интересная, но в софте много багов. Он не устанавливается должным образом, поэтому я использовал AnvSoft Crypto.

### **Hodl My Secret For Windows**

Hodl — это приложение со списком дел, которое я создал для себя в 2013 году. Мне нужно было приложение, которое я мог бы запускать и закрывать, когда захочу, и забыть о нем. Вся нужная мне информация хранится в облаке и синхронизируется с любым устройством. Каждый раз, когда я добавляю что-то в свой список, он мгновенно обновляется на всех моих устройствах. У меня есть iPhone, iPad, Android и веб-версия. С Hodl я могу составлять списки для всего: от работы до развлечений, путешествий и хобби. Раскрытие информации на Rafflecopter.com Владелец этого вебсайта, Aventio Network, LLC, является участником партнерской программы Amazon Services LLC, партнерской рекламной программы,

предназначенной для предоставления сайтам средств для получения платы за рекламу путем рекламы и связывания HodlMySecret.com со свойствами Amazon, включая, но помимо прочего, amazon.com, бесконечный.com, myhabit.com, smallparts.com или amazonwireless.com. Владелец этого вебсайта также получает компенсацию, если вы переходите по ссылкам, размещенным на этом сайте. Диалкилдиборон Диалкилдибор представляет собой соединение с формулой B2Me2. Эта бесцветная жидкость имеет характерный запах метанола и аминов. Это производное бора с двумя боруглеродными связями. Подготовка Диалкилдибор получают алкилированием диборана спиртом или амином. Совсем недавно он был получен реакцией трибромида бора с магнием в диэтиловом эфире. Лиганд B2Me2 в комплексе переходного металла также имеет карбонильную функцию, как и в 2-метил-1,3-диен-2-оле. Однако 2-метил-1,3-диен-2-ол легко инактивируется воздухом и светом, а комплекс диалкилдибора гораздо более стабилен. Структура Структура аниона диалкилдибора представляет собой B2−D2+: ВН2 В2–Н B–H B2–Me В отличие от гидрида бора, который имеет пи-орбиталь в своей d-оболочке, диалкилдибор представляет собой линейный лиганд с p-орбиталями в каждом атоме бора. Каждый бор имеет три ковала 1eaed4ebc0

## **Hodl My Secret**

Hodl My Secret — это программа конфиденциальной файловой системы, которую вы можете использовать для защиты ваших данных от доступа неавторизованных пользователей. Защитите свои данные, сгенерировав случайный пароль с использованием битового алгоритма AES-256, и сохраните общий доступ в трех разных местах. По мере того, как кампания по всеобщим выборам в октябре идет полным ходом, тема школьных реформ снова обсуждается в свете который обычно резервируется на дни рождения, юбилеи и конец учебного года. Согласно дебатам о реформах образования, которые состоялись 14 октября, существует столько мнений, сколько заинтересованных сторон или людей, заинтересованных в этих реформах. Первая половина дебатов была организована Департаментом образования, а вторая — Национальным департаментом образования и Национальным руководящим комитетом (Consejo Nacional de Estudios Estrategicos и CNE). На заднем плане, тем не менее, также обсуждаются возможные способы реформирования школьной системы в стране в рамках реализации Национальной стратегии образования (ENDE). Поскольку до назначенной даты выборов осталось 500 дней, все эти дебаты и мнения способствуют поляризации электората. Основные дебаты были сосредоточены вокруг ENDE. Эти два часа дебатов, в которых участвовали эксперты в данной области, завершились опросами общественного мнения, позволившими обсудить различные сценарии. Решительность и амбициозный характер Программа открывается заявлениями спикеров с обеих сторон дебатов. Наиболее заметными и оригинальными спикерами являются сенатор, представляющий правящую партию Маурисио Макри, и министр образования Хавьер Ибарра. Заявления звучат как объявление войны. Макри заявляет об амбициозности проекта ENDE: «Тип образования, который мы хотим получить, должен соответствовать лучшим в мире. Цель состоит в том, чтобы иметь самое эффективное и действенное образование в мире.Это то, что верно, другой альтернативы нет». Ибарра говорит о 120-летии, прошедшем с тех пор, как в Испании была основана первая государственная школа, и о необходимости развивать эту традицию и образовательное превосходство: «Это очень важный шаг вперед в том, чего мы уже достигли: достижение бесплатного образования и здравоохранения, создание Национального университета и фундамент федеральной системы образования, но это также шанс продолжить путь, который мы уже выбрали

#### **What's New In Hodl My Secret?**

Приложение интуитивно понятно, и вы можете либо зашифровать весь файл, либо разделить файл на несколько общих ресурсов. Интерфейс

утилиты позволяет зашифровать весь файл или разделить весь файл на 3 равных сегмента, каждый из которых имеет свою долю. С добавлением бесплатной разметки диска вы можете создать несколько дополнительных разделов диска со своим логином и паролем. Вы можете хранить зашифрованные общие ресурсы с паролем или просто паролем к файлу. Приложение не делает данные нечитаемыми для третьих лиц. Его вес составляет менее 200 КБ. Вы можете быстро и легко зашифровать файл Hodl My Secret предоставляет интуитивно понятную утилиту, позволяющую шифровать файлы в зависимости от типа используемой операционной системы. В операционной системе Microsoft Windows вы можете использовать утилиту для шифрования файлов. Кроме того, вы также можете разделить файл на три части, при этом каждый файл будет зашифрован с помощью 256-битного шифрования AES. Кроме того, процедура настройки настолько проста, что вам не потребуются какие-либо предварительные знания, и даже начинающий пользователь сможет использовать инструмент за считанные секунды. Приложение позволяет применять секретные ключи для каждого из файлов в разделении. Ходл Мои секретные функции: Приложение простое в использовании и позволяет шифровать файлы любого типа. Он совместим с Windows и Linux, а также с Мас. Он может разделить файл на несколько частей. Приложение создает 256-битный зашифрованный файл. Если вы решите применить пароль к файлу при разделении файла, вы можете предоставить ключ шифрования нужному получателю. Кроме того, приложение создает для вас открытые и закрытые ключи RSA. Он также имеет функцию автоматического обновления в учетной записи. Знаете ли вы какое-либо альтернативное решение для хорошей программы шифрования для Мас? Поделитесь своими мыслями в комментариях ниже, и я поделюсь лучшими из них здесь. Мой последний учебник по криптовалюте — как использовать ІОТА Как пользоваться йотой. Пошаговое руководство.В этом руководстве я проведу вас через шаги, необходимые для использования IOTA на вашем ПК. Я также покажу вам, как обменять другие монеты на ЮТА. Cointelegraph- Спасибо за просмотр, пожалуйста, НРАВИТСЯ, КОММЕНТИРУЙТЕ, ПОДЕЛИТЕСЬ! Подписывайся: Твиттер: опубликовано

## **System Requirements:**

ОС: Windows 7/8/10. Процессор: ЦП Intel Core 2 Duo с тактовой частотой 2,4 ГГц или ЦП AMD Phenom X4 с тактовой частотой 2,6 ГГц. Память: требуется 2 ГБ оперативной памяти. Место на жестком диске: идеально 4 ГБ. Видеокарта: 2 ГБ видеопамяти. Как установить: Вам необходимо скачать полную версию игры с нашего сайта, затем пройти процедуру установки. После этого скачайте и запустите Cracked Cheat for Everest 3. Как

Related links: